## SAP ABAP table BAPIBROKREPITEM\_DETAIL {Broker Report: BAPI Structure Item Data}

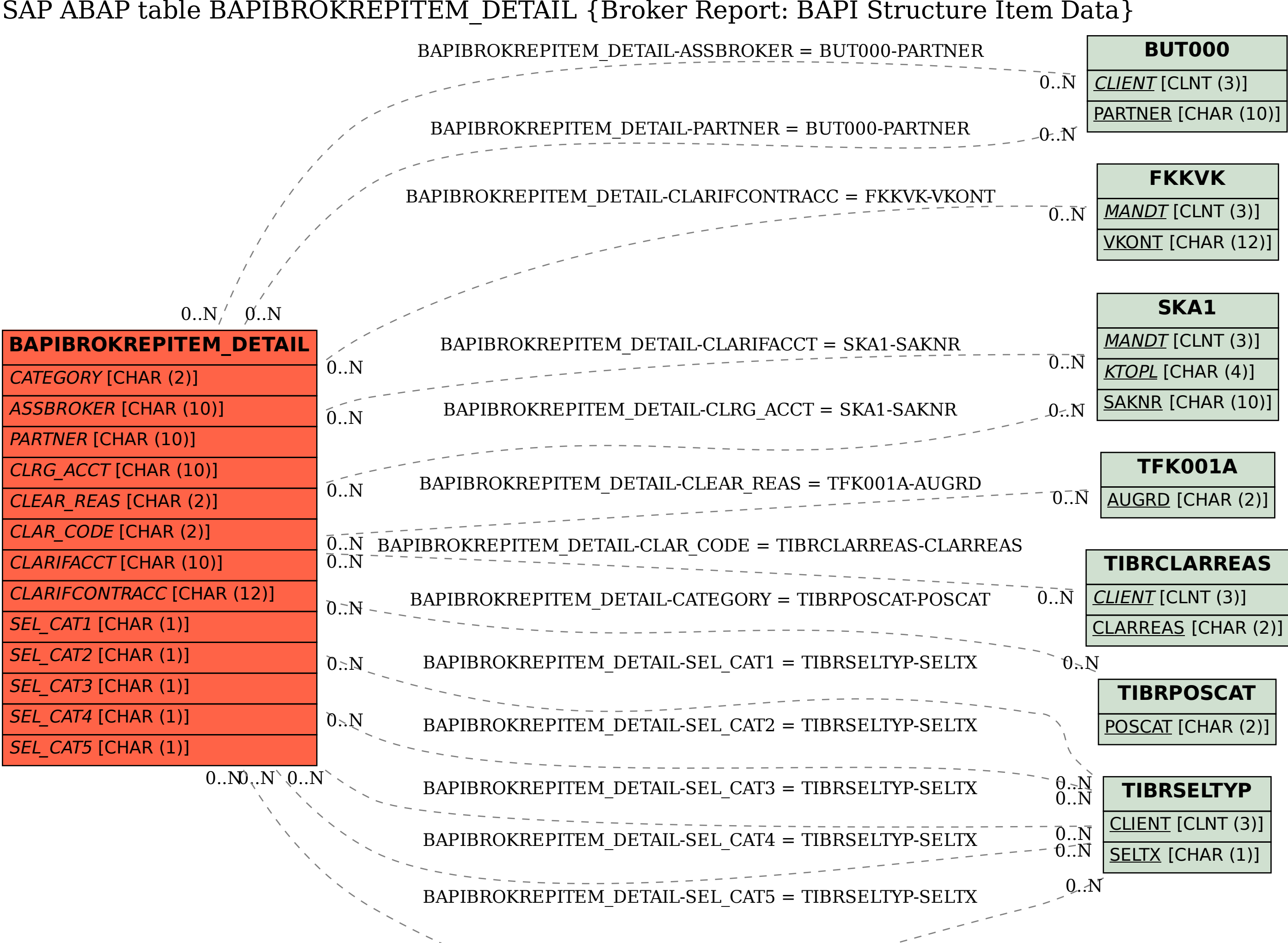

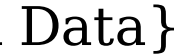